## **C++ Certified Professional Programmer**

## **[C++ Institute CPP](https://dumpsarena.com/exam/cpp/)**

**Version Demo**

**Total Demo Questions: 15**

**Total Premium Questions: 228 [Buy Premium PDF](https://dumpsarena.com/exam/cpp/)**

> **[https://dumpsarena.com](https://dumpsarena.com/) [sales@dumpsarena.com](mailto:sales@dumpsarena.com)**

dumpsarena.com

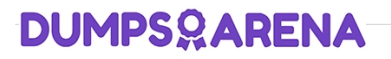

### **Topic Break Down**

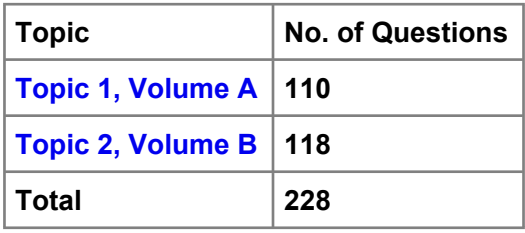

#### **QUESTION NO: 1**

Which pieces of code inserted independently into places marked 1 and 2 will cause the program to compile and display: 0 1 2 3 4 5 6 7 8 9? Choose all that apply.

#include #include using namespace std; class A { int a; public:  $A(int a)$ { this?>a=a;}

```
//insert code here 1
```

```
};
```

```
//insert code here 2
```

```
template void print(T start, T end) { while (start != end) {
```

```
std::cout << *start << " "; start++;
```

```
}
```

```
}
```

```
int main() \{
```
A t1[] ={ 1, 7, 8, 4, 5 };list l1(t1, t1 + 5); A t2[] ={ 3, 2, 6, 9, 0 };list l2(t2, t2 + 5); l1.sort();l2.sort();l1.merge(l2); print(l1.begin(), l1.end());

print(l2.begin(), l2.end()); cout<

```
A. place 1: operator int() { return a; }
```
**B.** place 1: operator int() { return a; } bool operator < (const A & b) { return this?>a< b.a;}

**C.** place 1: bool operator < (const  $A \& b$ ) { return this?>a< b.a;}

**D.** place 1: bool operator < (const A & b) { return this?>a< b.a;} friend ostream & operator << (ostream & c, const A & a); place 2: ostream & operator <<(ostream & c, const A & a) { c<

**E.** place 1: bool operator < (const A & b) { return this?>a< b.a;} place 2: ostream & operator <<(ostream & c, const A & a) { c<

#### **ANSWER: A B D**

#### **QUESTION NO: 2**

Which changes introduced independently will allow the code to compile and display 0 0 1 1 8 8 9 9 (choose all that apply)?

#include

#include #include using namespace std;

class A { int a; public:

 $A(int a):a(a)$ 

int getA() const { return a;}

/\* Insert Code Here 1 \*/

};

/\* Insert Code Here 2\*/

int main(){

A t[] ={ 3, 4, 2, 1, 6, 5, 7, 9, 8, 0 }; sets(t, t+10);/\* Replace Code Here 3 \*/

multiset s1(s.begin(),s.end());/\* Replace Code Here 4 \*/ s1.insert(s.begin(),s.end());

```
s1.erase(s1.lower_bound(2),s1.upper_bound(7)); multiset::iterator i=s1.begin();/* Replace Code Here 5 */ for( ;i!= s1.end();
i++)
```
{

```
cout<getA() <<" ";
```
}

```
cout<<>
```
return 0; }

**A.** operator int() const { return a;} inserted at Place 1

**B.** bool operator < (const A & b) const { return a

**C.** bool operator < (const A & b) const { return b.a

**D.** struct R { bool operator ()(const A & a, const A & b) { return a.getA() replacing line marked 3 with sets(t, t+10); replacing line marked 4 with multiset s1(s.begin(),s.end()); replacing line marked 5 with multiset::iterator i=s1.begin();

#### **ANSWER: A B D**

#### **QUESTION NO: 3**

What will happen when you attempt to compile and run the following code?

#include

#include

#include

#include #include using namespace std; int main() {

int t[] =  $\{3, 4, 2, 1, 0, 3, 4, 1, 2, 0\}$ ; vector v(t, t + 10); multimap m;

for (vector::iterator  $i = v.\text{begin}$ );  $i != v.\text{end}$ );  $i++$ ) { stringstream s;s << \*i << \*i;

m.insert(pair(\*i, s.str()));

```
}
```
pair<>::iterator, multimap::iterator> range; range = m.equal\_range(2);

for (multimap::iterator i = range.first; i != range.second; i++) { cout << i?>first << "";

} return 0;

#### }

The output will be:

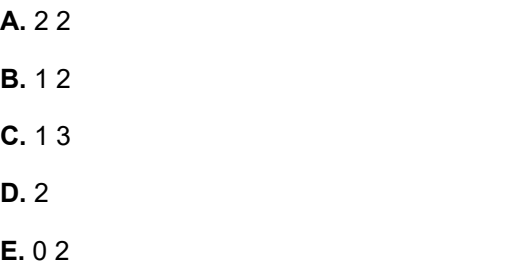

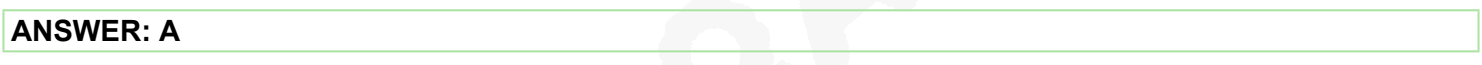

#### **QUESTION NO: 4**

What will happen when you attempt to compile and run the following code?

#include

#include

using namespace std;

int main ()

{

float f = 10.126; cout.unsetf(ios::floatfield);

cout <<<<<>

What will be a mantissa part of the numbers displayed:

**A.** 1.0126 1.013

**B.** 1.012600 10.013

**C.** 10.01260 10.013

**D.** 1.012600 1.013

**E.** 1.0126 1.01

#### **ANSWER: D**

#### **QUESTION NO: 5**

What happens when you attempt to compile and run the following code?

#include

#include

#include #include using namespace std; templatestruct Out { ostream & out;

Out(ostream & o): out(o){}

void operator() (const T & val ) { out<

int t[]={8, 10, 5, 1, 4, 6, 2, 7, 9, 3}; deque d1(t, t+10); set s1(t,t+10);

cout<

 $\leftrightarrow$ 

return 0; }

Choose all possible outputs (all that apply):

**A.** 1 0

**B.** 1 1

**C.** true true

**D.** false false

**E.** compilation error

#### **ANSWER: A B**

#### **QUESTION NO: 6**

Which stack initialization (line numbers) are correct? Choose all that apply.

#include

#include

#include

#include #include

using namespace std;

int main()

{

deque mydeck; list mylist; vector myvector; stack first;// Line I stack second(mydeck);// Line II stack third(second);// Line III stack > fourth(mylist);// Line IV stack > fifth(myvector);// Line V return 0; }

**A.** line I

**B.** line II

**C.** line III

**D.** line IV

**E.** line V

#### **ANSWER: A B C D E**

#### **QUESTION NO: 7**

What happens when you attempt to compile and run the following code?

#include

#include

#include #include

using namespace std;

void myfunction(int i) {

cout << " " << i;

}

int main()  $\{$ 

```
int t[] = { 10, 5, 9, 6, 2, 4, 7, 8, 3, 1 }; deque d1(t, t+10); vector v1(d1.rbegin(), d1.rend()); sort(d1.begin(), d1.end());
```
swap\_ranges(v1.begin(), v1.end(), d1.begin()); for\_each(v1.begin(), v1.end(), myfunction); for\_each(d1.begin(), d1.end(), myfunction); return 0; }

Program outputs:

**A.** 10 9 8 7 6 5 4 3 2 1 1 2 3 4 5 6 7 8 9 10

**B.** compilation error

**C.** 1 2 3 4 5 6 7 8 9 10 1 2 3 4 5 6 7 8 9 10

**D.** 1 2 3 4 5 6 7 8 9 10 1 3 8 7 4 2 6 9 5 10

**E.** 1 3 8 7 4 2 6 9 5 10 1 2 3 4 5 6 7 8 9 10

#### **ANSWER: D**

#### **QUESTION NO: 8**

What happens when you attempt to compile and run the following code?

#include

#include

```
#include #include using namespace std; templatestruct Out { ostream & out; Out(ostream & o): out(o){}
```
void operator() (const T & val ) { out<

int start;

Sequence(int start):start(start){}

int operator()() { return start++; } };

int main() { vector  $v1(10)$ ;

```
generate_n(v1.begin(), 10, Sequence(1)); random_shuffle(v1.rbegin(), v1.rend()); sort(v1.begin(), v1.end(), great());
```
for\_each(v1.begin(), v1.end(), Out(cout));cout<

Program outputs:

**A.** 8 10 5 1 4 6 2 7 9 3

**B.** 1 2 3 4 5 6 7 8 9 10

**C.** compilation error

**D.** 10 9 8 7 6 5 4 3 2 1

#### **ANSWER: C**

#### **QUESTION NO: 9**

What happens when you attempt to compile and run the following code?

#include

#include

#include #include using namespace std;

bool identical(int a, int b) {

return  $b == 2<sup>*</sup>a?true:false;$ 

```
}
```
int main() {

int t[] = {1,2,3,2,3,5,1,2,7,3,2,1,10, 4,4,5}; int u[] = {2,4,6,4,6,10,2,4,14,6,4,2,20,8,8,5}; vector v1(t, t + 15);

deque d1(u,  $u + 15$ );

pair<>::iterator, vector::iterator > result; result = mismatch(d1.begin(), d1.end(), v1.begin(), identical); //Line I if (result.first == d1.end()  $&8$  result.second == v1.end())  $\frac{1}{2}$  //Line II cout<<"Identical\n";

} else {

cout<<"Not identical\n";

} return 0; }

Program outputs:

**A.** Identical

**B.** Not identical

**C.** compilation error at line marked I

**D.** compilation error at line marked II

#### **ANSWER: B**

#### **QUESTION NO: 10**

What happens when you attempt to compile and run the following code?

#include

#include #include using namespace std;

int main(){

int t[] ={ 1, 1, 2, 2, 3, 3, 4, 4, 5, 5 }; listv(t, t+10); set s1(v.begin(),v.end()); if (s1.count(3) == 2) {

s1.erase(3);

#### }

for(set::iterator i=s1.begin();i!= s1.end(); i++) { cout<<\*i<<" ";

} return 0; }

**A.** program outputs: 1 2 3 4 5

**B.** program outputs: 1 2 4 5

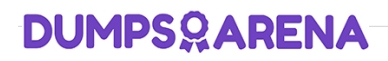

- **C.** program outputs: 1 1 2 2 3 4 4 5 5
- **D.** program outputs: 1 1 2 3 3 4 4 5 5
- **E.** compilation error

#### **ANSWER: A**

#### **QUESTION NO: 11**

Which changes introduced independently will allow the code to compile and display "one" "eight" "nine" "ten"? Choose all that apply.

#include

#include #include using namespace std;

class A { int a; public:

A(int a): $a(a)$ {}

```
int getA() const { return a;}
```

```
/* Insert Code Here 1 */
```

```
};
```

```
/* Insert Code Here 2 */ int main(){
```

```
int t[] ={ 3, 4, 2, 1, 6, 5, 7, 9, 8, 10 };
```
string s[] = {"three", "four", "two", "one", "six","five", "seven", "nine","eight","ten"}; multimap m;/\* Replace Code Here 3 \*/ for(int i=0; i<10; i++) {

m.insert(pair(A(t[i]),s[i]));

}

m.erase(m.lower\_bound(2),m.upper\_bound(7));

multimap::iterator i=m.begin();/\* Replace Code Here 4 \*/ for(; i!= m.end(); i++) {

cout<second<<"";

#### }

```
cout<<>
```
return 0; }

**A.** operator int() const { return a;} inserted at Place 1

- **B.** bool operator < (const A & b) const { return a
- **C.** bool operator < (const A & b) const { return b.a

**D.** struct R { bool operator ()(const A & a, const A & b) { return a.getA() replacing line marked 3 with multimap m; replacong line marked 4 with multimap::iterator i=m.begin();

```
ANSWER: A B D
```
#### **QUESTION NO: 12**

Which keywords can be used to define template type parameters? Choose all possible answers:

- **A.** class
- **B.** typedef
- **C.** typename
- **D.** static
- **E.** volatile

#### **ANSWER: A C**

#### **QUESTION NO: 13**

What happens when you attempt to compile and run the following code? Choose all possible answers.

#include using namespace std; class C { public: int \_c;  $C()$ :  $c(0)$ {}  $C(int c) { \_c = c; }$ C operator+= $(C & b)$  { C tmp; tmp.\_c = \_c+b.\_c; return tmp; } }; ostream & operator<<(ostream & c, const C & v) { c< template class A { T \_v; public:  $A() \{\}$ A(T v): \_v(v){} T getV() { return \_v; } void add(T & a) { \_v+=a; } };

int main()

```
{
```
A  $b(2)$ ; A a (5); a.add(C());

cout  $<<$  a.get $V()$ 

**A.** program will display:5

**B.** program will not compile

**C.** program will compile

**D.** program will cause runtime exception

#### **ANSWER: A C**

#### **QUESTION NO: 14**

What will happen when you attempt to compile and run the following code?

#include

#include #include

using namespace std; int main ()

```
{
```
vectorv1; dequed1;

for(int i=0;  $i < 5$ ;  $i++$ )

{

v1.push\_back(i);v1.push\_front(i);

d1.push\_back(i);d1.push\_front(i);

}

for(int i=0; i

{

cout<

}

cout<

}

What will be its output:

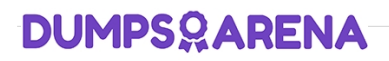

- **A.** 4 4 3 3 2 2 1 1 0 0 0 0 1 1 2 2 3 3 4 4
- **B.** runtime exception
- **C.** compilation error due to line 11
- **D.** compilation error due to line 12

#### **ANSWER: C**

#### **QUESTION NO: 15**

What happens when you attempt to compile and run the following code?

#include

#include #include using namespace std; class B { int val; public:

B(int v=0):val(v){} int getV() const {return val;} operator int () const { return val;} };

ostream & operator << (ostream & out, const B & v) { out < struct Out { ostream & out;

Out(ostream & o): out(o){}

void operator() (const T & val ) { out<

B operator()(B & a, B & b) { return a+b; } }; int main() {

B t[]={1,2,3,4,5,6,7,8,9,10}; vector **v1(t, t+10); vector v2(10);**

transform(v1.begin(), v1.end(), v2.begin(), bind2nd(Add(),1)); for\_each(v2.rbegin(), v2.rend(), Out**(cout));cout<**

Program outputs:

- **A.** 1 2 3 4 5 6 7 8 9 10
- **B.** 2 3 4 5 6 7 8 9 10 11
- **C.** 10 9 8 7 6 5 4 3 2 1
- **D.** 11 10 9 8 7 6 5 4 3 2
- **E.** compilation error

#### **ANSWER: E**